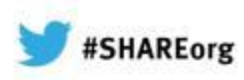

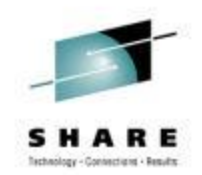

# **Improve Service Levels with Enhanced Data Analysis**

Paul Smith (Smitty) IBM

February 7, 2013 Session Number 12791

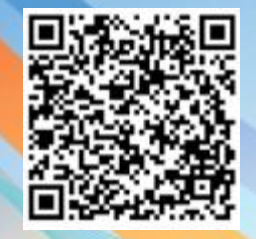

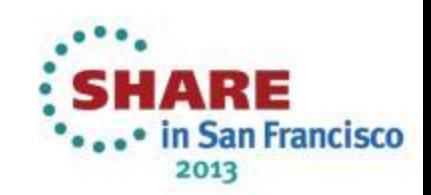

## Agenda

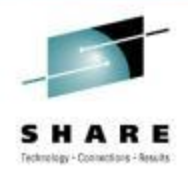

- Why do we need IBM zAware?
- What is IBM zAware?
- IBM zAware complements your existing environment
- IBM zAware and Tivoli
	- Event Management
	- Automation
	- Problem Determination and MTTR
	- Traditional Performance Monitoring
	- Monitoring the IBM zAware environment

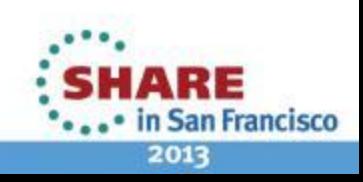

### Excerpt from the IBM EC12 Announce letter

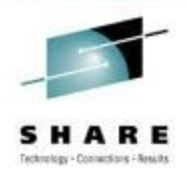

**IBM zAware:** With IBM zEnterprise EC12 (zEC12), IBM introduces a new technology, IBM zAware, based on machine learning developed by IBM Research. IBM zAware is designed to use near real-time continuous learning algorithms, providing a diagnostics capability intended to help you quickly pinpoint problems, which in turn, can help you to more rapidly address service disruptions. IBM zAware uses analytics to intelligently examine z/OS messages to find unusual patterns, inconsistencies, and variations.

Large z/OS operating system environments can sometimes generate more than 25 million messages per day. This can make manual analysis time-consuming and error-prone when exceptional problems occur. IBM zAware uses machine learning to help your organization gain visibility into system behavior, helping you to optimize service, respond to problems quicker, and increase availability.

IBM plans to provide **new capability within the Tivoli Integrated Service Management family of products** designed to leverage analytics information from IBM zAware, and to provide alert and event notification.

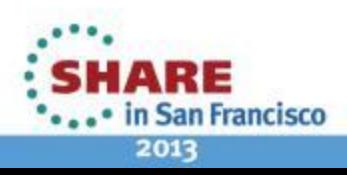

3

- **Difficult to detect**
	- Several allowable anomalies can build up over time
	- Symptoms / problems can manifest for hours or days
	- Problem can grow, cascade, snowball

### • **Difficult to diagnose**

4

- Sometimes finding the *system* in error is a challenge
- Volume of data is not humanly consumable, *especially* when seconds count
- *Need information and insight*

Systems are more complex and more integrated than ever

- **Errors can occur anywhere in a complex system**
	-

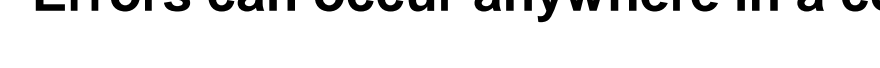

• **Some problems are particularly…**

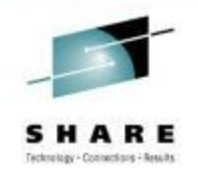

an Francisco

2013

### What is IBM zAware?

**GUI**

**View** 

**IBM zAware results**

**Control IBM zAwarespecific knobs via** 

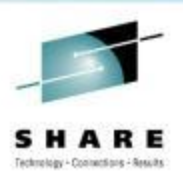

- z/OS Log Analytics Analysis of z/OS operlog
- Firmware appliance that runs 'out of band' (not on z/OS)
- Training period determines 'normal' message flow, volumes, etc.
- Surfaces anomalies to help detect 'soft failures'

IBM zAware is a priced feature being offered with *IBM zEnterprise EC12* (Available on 9/19/2012)

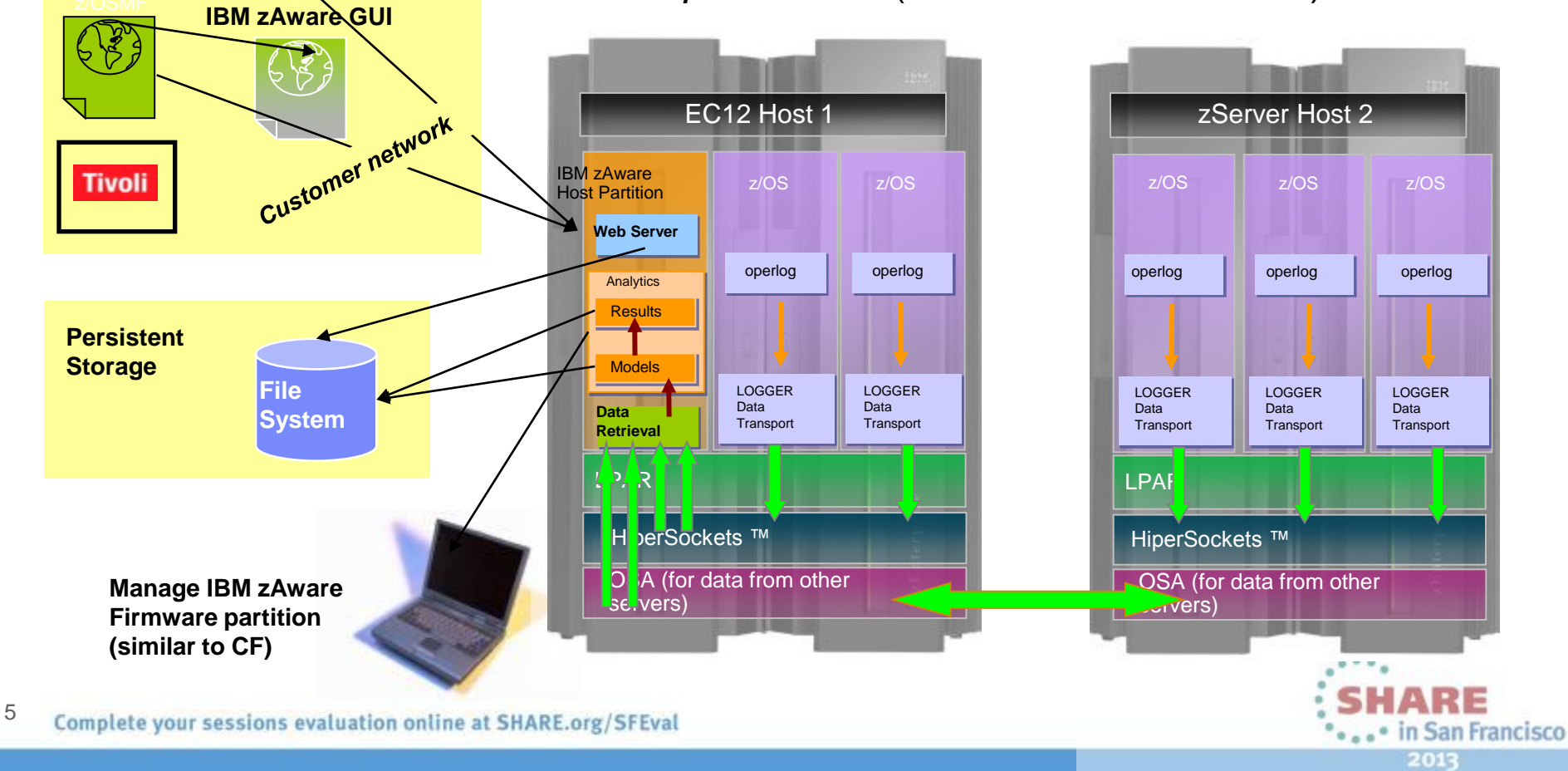

## IBM zAware – Identifies unusual system behavior

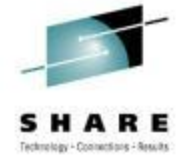

### *IBM zAware contains sophisticated analytics, applies IBM insight, and machine learning to understand your unique system*

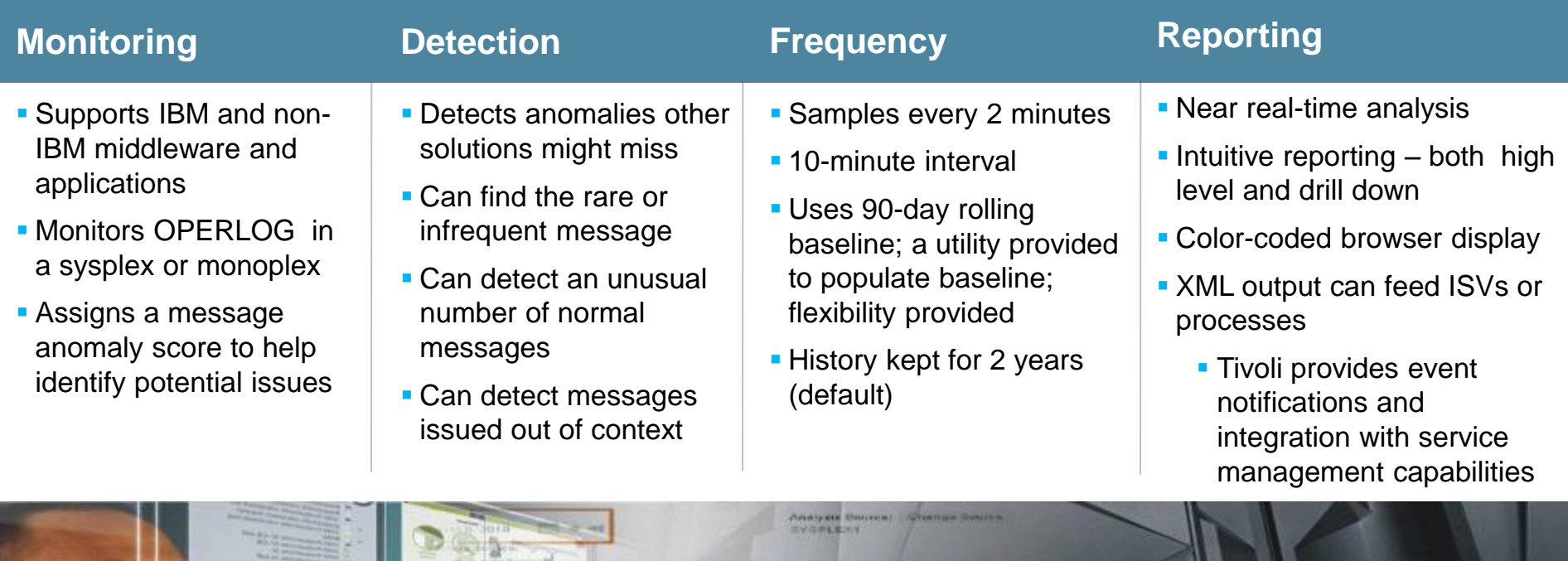

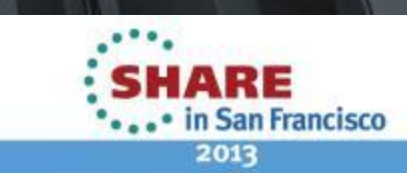

Complete your sessions evaluation online at SHARE.org/SFEval

## How can IBM zAware Improve Problem Determination?

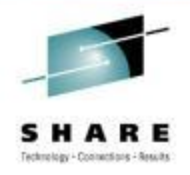

**San Francisco** 

2013

- Identify messages indicating a possible z/OS incident is happening
	- *Which image is behaving abnormally?*
		- Examines unique messages
		- High score generated by
			- *unusual messages or message patterns*
	- *When did this unusual behavior start?*
	- For a selected 10 minute interval either the current 10 minute interval or past intervals
		- **Which message ids** are unusual?
		- **How often** did the message occur?
		- **When** did the message start to occur?
	- *Were similar messages issued in the past?*
		- Similar characteristics, Same pattern?
- After a change has been made
	- *Are unusual messages being issued following changes ?*
		- New software levels (operating system, middleware, applications)
		- Updated system settings / system configurations
- When diagnosing the cause of an intermittent problem
	- *Are new unusual messages being issued in advance of the problem?*
	- Are more messages issued then expected?
	- Are messages issued out of normal pattern or context?

number of unique messages in a 10 minute interval Scoring of messages color coded from common (blue) to rare (orange)

7

#### Vertical bar shows the *Finds Anomalies that would be Hard to Detect*

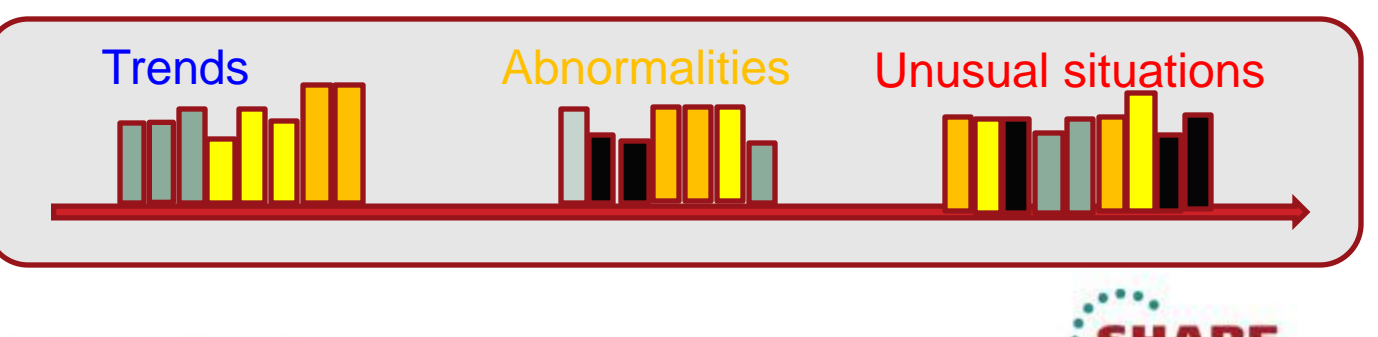

### IBM zAware – User Interface

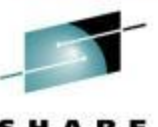

 *IBM System z Advanced Workload Analysis Reporter*

- Monitors z/OS OPERLOG including all messages written to z/OS console, including ISV and application generated messages
- **Detects things typical monitoring systems** miss due to:
	- Message suppression (message may be too common)
		- Useful for long-term health issues
	- Uniqueness (message not common enough)
		- Useful for real-time event diagnostics
- Color-coded, easy-to-use web browser GUI
- XML Output can feed other products

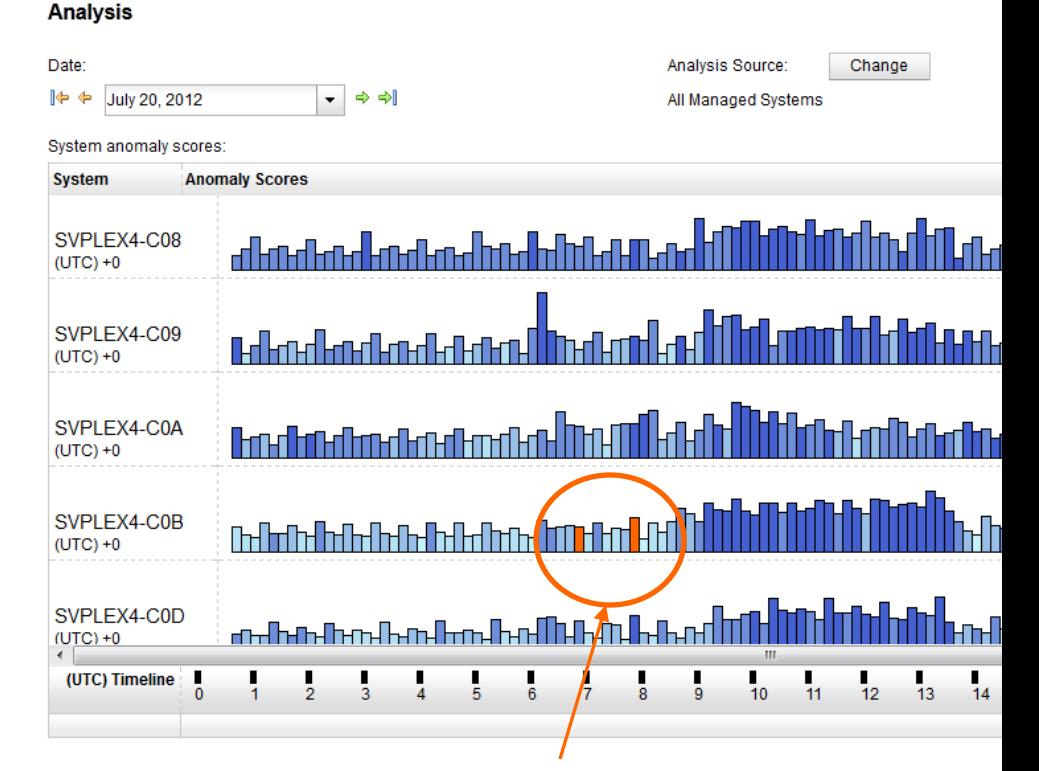

#### Ability to drill down for details on anomalies

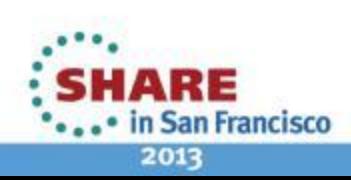

### Sample Output - Interval View

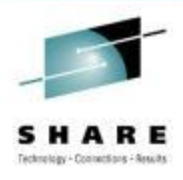

#### Drill down to see JES2 resource shortage

#### Interval View for System CB88

 $Actions -$ 

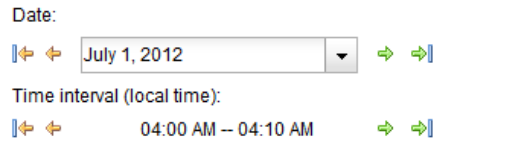

Analysis Source: All Managed Systems Interval anomaly score: 99.7

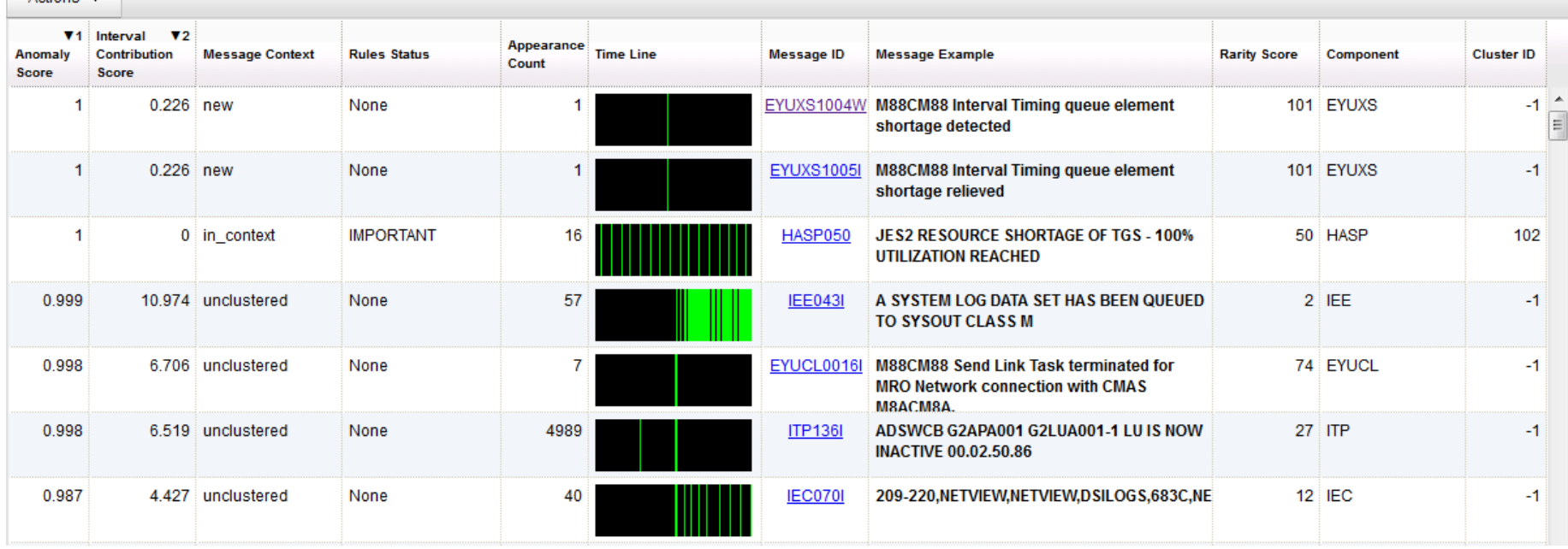

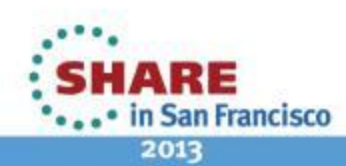

### IBM zAware Operating Requirements

- zEC12 to host IBM zAware Server
	- IBM zAware requires it's own LPAR and runs it's own self-contained firmware stack.
		- This will reduce the number of LPARs available for customer use
	- IBM zAware processor resources can be IFL or General Purpose CP
	- Memory and DASD resources are dependent on the number of monitored clients, amount of message traffic, length of time data retained
		- Memory Min 6GB + 256 MB
		- DASD ~ 500GB (ECKD or FC)
	- Network: HiperSockets or OSA ports for both gathering of instrumentation data, and outbound alerting/communications
		- Need dedicated IP address for partition
- zAware Monitored Clients
	- IBM zAware monitored clients can be on any System z Server running z/OS 1.13 + PTFs
		- *IBM zEnterprise 196 (z196), IBM zEnterprise 114 (z114), etc., and can share log files via IP network with IBM zAware server*
- 90 days historical syslog or OPERLOG data to initially prime IBM zAware

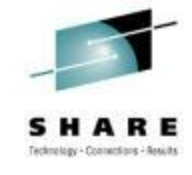

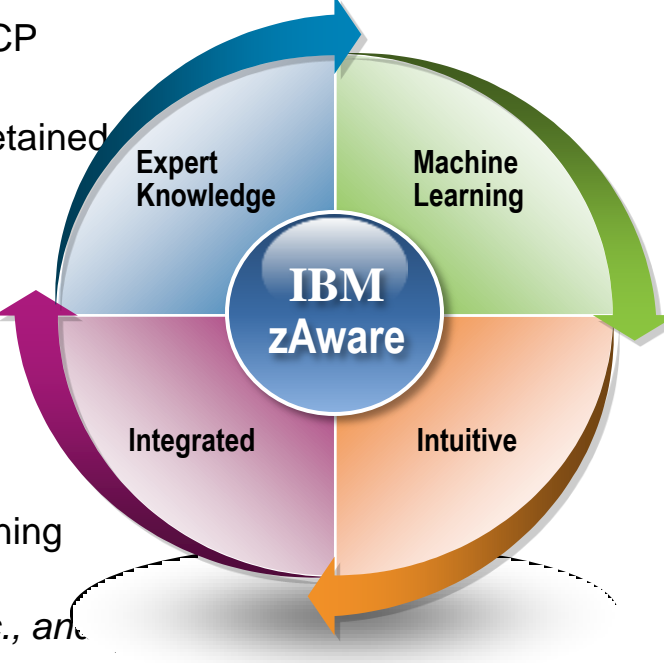

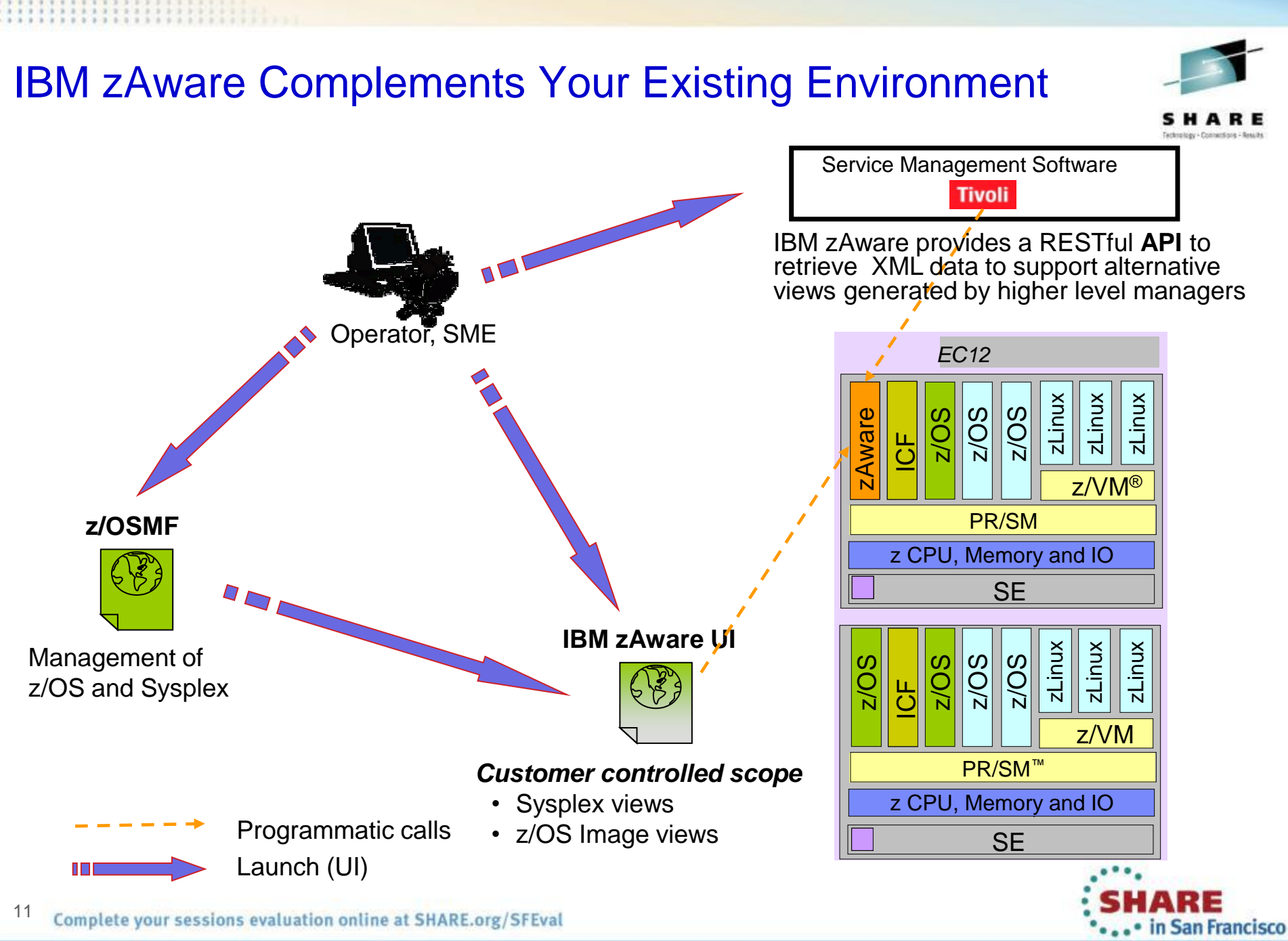

2013

### IBM zAware and Tivoli Service Management - A powerful Combination

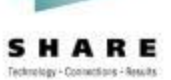

Get the more from the zAware feature by **integrating** with **Tivoli Service Management.** Tivoli will utilize the zAware API to integrate log analysis with existing service management capabilities.

- Provide visibility into IBM zAware anomalies via Event Management
- Improve MTTR through integration with existing problem determination and performance monitoring tools
- Identify system errors and eliminate subsequent occurrences thru automation and more sophisticated analysis

*IBM zAware is NOT a replacement for traditional performance and availability monitoring tools. It's just the opposite. When used in conjunction with existing service management tools, it can provide a VERY powerful combination to help achieve 24/7 uptime, improve MTTR when problems occur and help avoid subsequent problems.* 

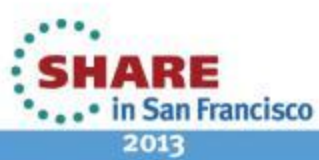

#### Service Management – Value-Add with NetView

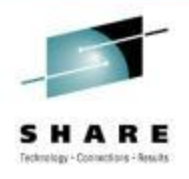

Why incorporate insights from zAware with NetView?

NetView already provides a complete set of Service Management functions to enable customers to surface Events, perform Problem Determination, reduce Mean Time to Recovery and automate.

- Network Availability (SNA, TCP/IP, FTP, OSA, EE/HPR, etc)
- Automation (Messages, EIF Events, SNMP Traps, etc)
- HA/DR (SA, GDPS, Active/Active, etc)
- REXX and High-Level Language support
- Problem Determination tools (Command Support, IP Trace, CANZLOG, etc)

• …

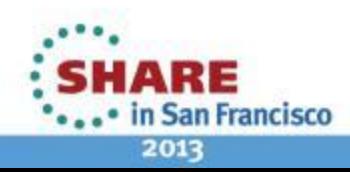

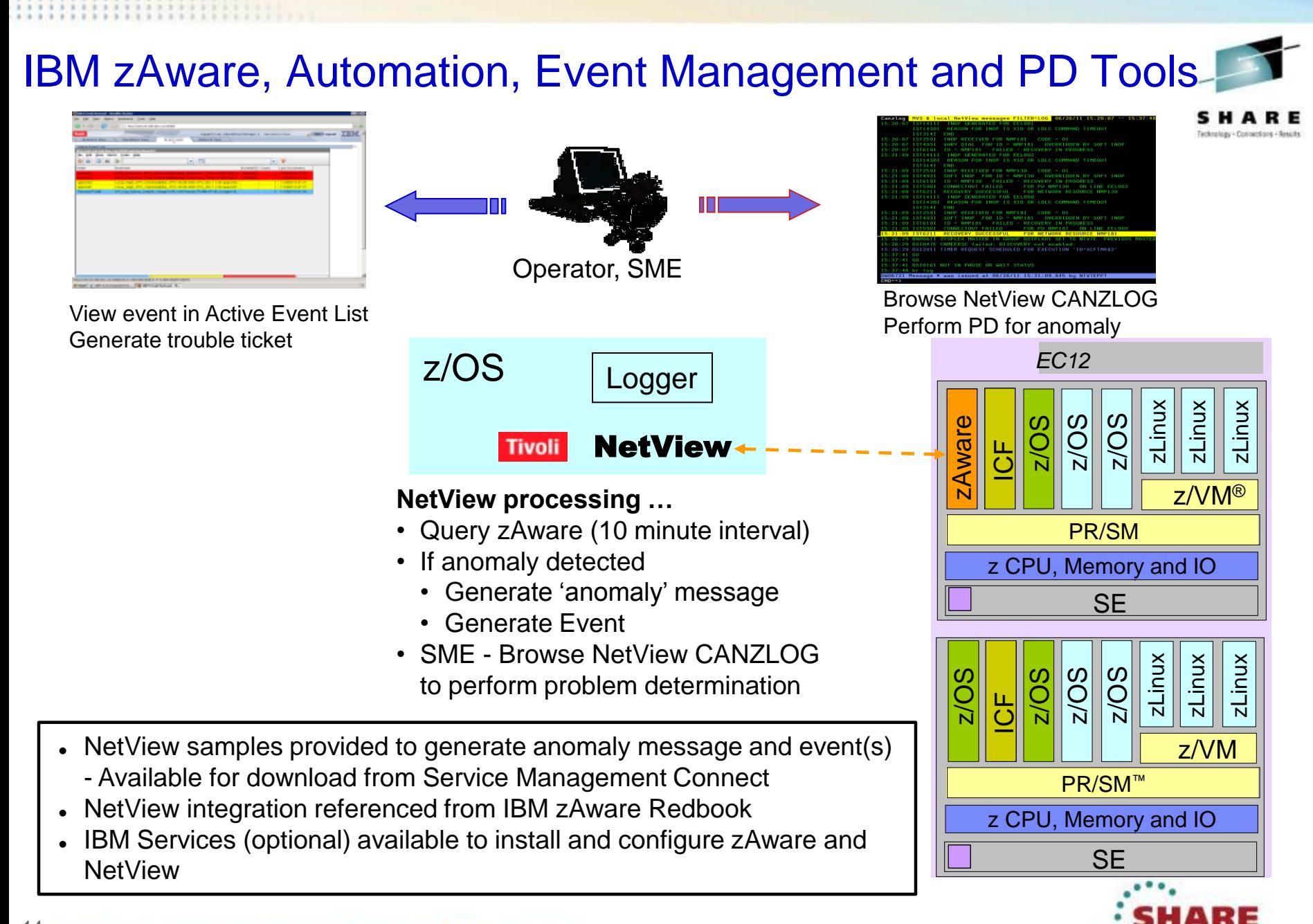

in San Francisco

### NetView for z/OS: Expanded Log Browse

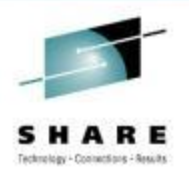

#### **CANZLOG** = Consolidated Audit, NetView and z/OS Log

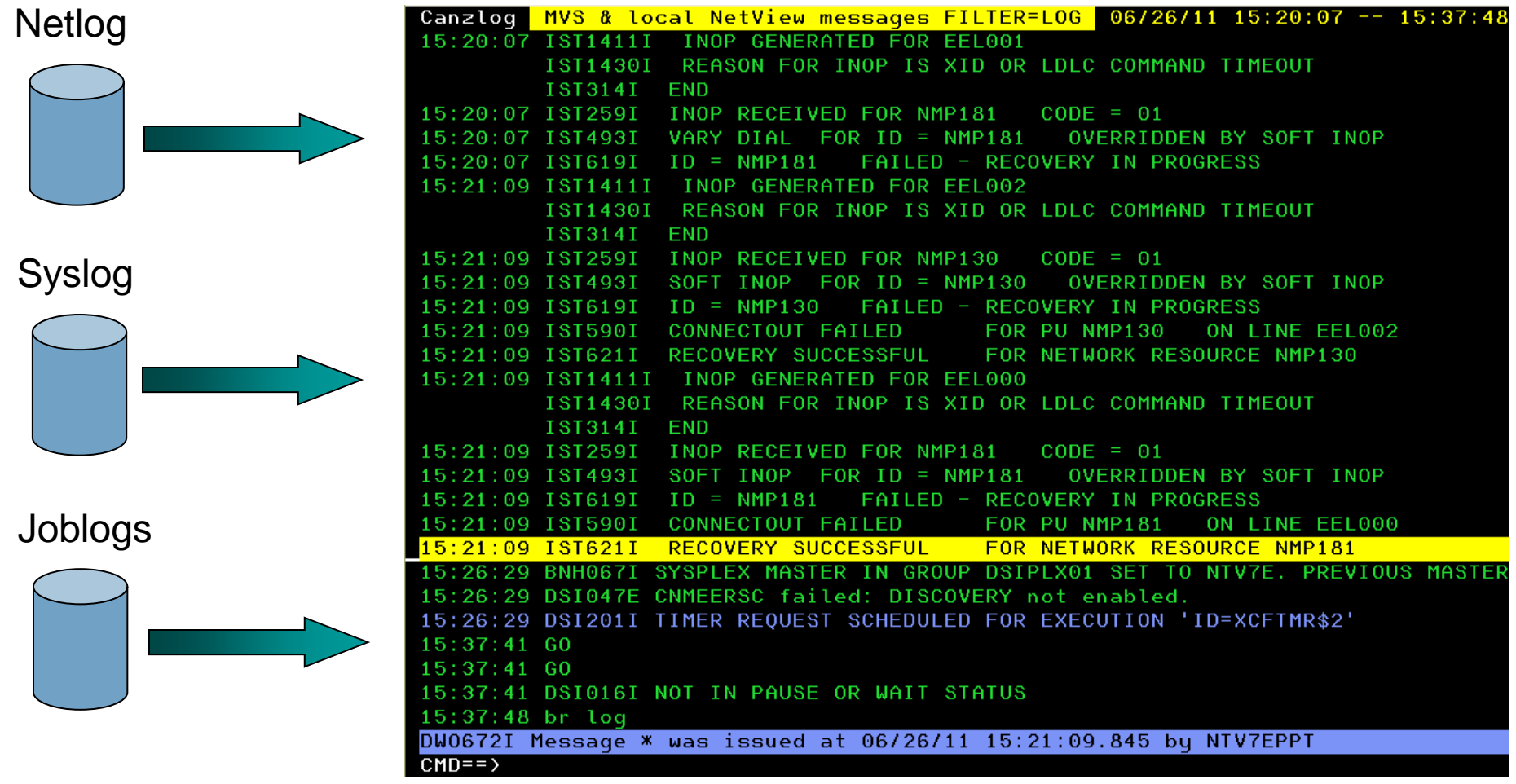

![](_page_14_Picture_4.jpeg)

### NetView CANZLOG – Browse in zAware context

- Browse NetView CANZLOG in context of zAware anomaly
- Set filter and timeframe to view related messages in CANZLOG (consolidated log)
- Perform problem determination in context of timeframe of the anomaly

**Set appropriate filters? Launch to proper Timeframe** 

*Reduce MTTR*

![](_page_15_Picture_52.jpeg)

![](_page_15_Picture_7.jpeg)

### Service Management – Value Add with OMEGAMON

Why incorporate insights from zAware with OMEGAMON?

OMEGAMON already provides a complete set of Performance Monitoring capabilities for z/OS, z/OS middleware, applications, etc.

- Pro-Active Performance Monitoring (z/OS, CICS, IMS, DB2, Mainframe Networks, Storage, etc) ORA4 AUGUMSDIESS #ORWAK
- Generate EIF Events (OMNIbus, etc)
- Automation

![](_page_16_Picture_59.jpeg)

![](_page_16_Figure_7.jpeg)

![](_page_16_Picture_8.jpeg)

2013

### IBM zAware, Event Management & Traditional Performance Monitoring

![](_page_17_Picture_1.jpeg)

![](_page_17_Figure_2.jpeg)

2013

in San Francisco

#### Performance monitoring view including IBM zAware anomalies

![](_page_18_Picture_1.jpeg)

![](_page_18_Figure_2.jpeg)

2013

### Monitor the Components of the IBM zAware environment

![](_page_19_Picture_1.jpeg)

#### **Tivoli**

#### Performance Monitoring

- IBM zAware Server
- Network (HiperSockets & OSA)
- z/OS Logger
- **Storage**

![](_page_19_Figure_8.jpeg)

![](_page_19_Figure_9.jpeg)

### *IXGLOGR Address Space Details*

![](_page_20_Picture_1.jpeg)

![](_page_20_Picture_20.jpeg)

![](_page_20_Picture_3.jpeg)

Complete your sessions evaluation online at SHARE.org/SFEval

### zEnterprise Ensemble Summary workspace

![](_page_21_Picture_1.jpeg)

![](_page_21_Figure_2.jpeg)

![](_page_21_Picture_3.jpeg)

IBM zAware Share Presentations

![](_page_22_Picture_1.jpeg)

**Session # 13063: IBM zAware - Using Analytics to Improve System z Availability** Speaker: Garth Godfrey

**Session # 13066: Setting up IBM zAware - Step by Step** Speakers: Garth Godfrey and Thomas B. Mathias

![](_page_22_Picture_4.jpeg)

### IBM zAware and Tivoli – more Information

![](_page_23_Picture_1.jpeg)

#### **IBM zAware Publications:**

System z Advanced Workload Analysis Reporter (IBM zAware) Guide - SC27-2623-00 https://www-304.ibm.com/support/docview.wss?uid=isg24f9114255d7d1f3285257a6a0077c2ca&aid=1

#### **IBM zAware Demo:**

https://www-304.ibm.com/connections/blogs/systemz/entry/zawaredemo?lang=en\_us

#### **IBM zAware Redbook:**

Extending z/OS System Management Functions with IBM zAware http://www.redbooks.ibm.com/abstracts/sg248070.html?Open

#### **Service Management Connect:**

NetView wiki page to download zAware integration samples and documentation https://www.ibm.com/developerworks/mydeveloperworks/wikis/home?lang=en#/wiki/Tivoli%20Syste m%20z%20Monitoring%20and%20Application%20Management/page/Integration%20Scenarios%2 0for%20Tivoli%20NetView%20for%20zOS

IBM zAware and Tivoli – Service Management Myth Buster #199 https://www.ibm.com/developerworks/mydeveloperworks/blogs/5e65990a-9690-42e2-93b1 c2267be7620c/entry/service\_management\_myth\_busters1?lang=en

![](_page_23_Picture_11.jpeg)

### System z Social Media Channels

- **Top Facebook pages related to System z:**
	- **[IBM System z](http://www.facebook.com/IBMsystemz?ref=tn_tnmn)**
	- **[IBM Academic Initiative System z](http://www.facebook.com/EnterpriseAcademicInitiative?fref=ts)**
	- **[IBM Master the Mainframe Contest](http://www.facebook.com/MasterTheMainframe?fref=ts)**
	- **[IBM Destination z](http://www.facebook.com/IBMDestinationz)**
	- **[Millennial Mainframer](http://www.facebook.com/millennialmainframer?fref=ts)**
	- **[IBM Smarter Computing](http://www.facebook.com/DB2community?ref=stream)**
- **Top LinkedIn groups related to System z:**
	- **[System z Advocates](http://www.linkedin.com/groups?mostPopular=&gid=155723)**
	- **[SAP on System z](http://www.linkedin.com/groups?gid=4723952&trk=myg_ugrp_ovr)**
	- **[IBM Mainframe-](http://www.linkedin.com/groups?gid=670987&trk=myg_ugrp_ovr) [Unofficial Group](http://www.linkedin.com/groups?gid=670987&trk=myg_ugrp_ovr)**
	- **[IBM System z Events](http://www.linkedin.com/groups/IBM-System-z-Events-3053018?trk=myg_ugrp_ovr)**
	- **[Mainframe Experts Network](http://www.linkedin.com/groups/Mainframe-Experts-Network-55779?trk=myg_ugrp_ovr)**
	- **[System z Linux](http://www.linkedin.com/groups/System-z-Linux-2064074?trk=myg_ugrp_ovr)**
	- **[Enterprise Systems](http://www.linkedin.com/groups/Enterprise-Systems-2196066)**
	- **[Mainframe Security Gurus](http://www.linkedin.com/groups?gid=36083&trk=myg_ugrp_ovr)**
- **Twitter profiles related to System z:**
	- **[IBM System z](https://twitter.com/IBM_System_z)**
	- **[IBM System z Events](https://twitter.com/SystemZEvents)**
	- **[IBM DB2 on System z](https://twitter.com/IBMDB2)**
	- **[Millennial Mainframer](https://twitter.com/milmainframer)**
	- **[Destination z](https://twitter.com/myzcommunity)**
	- **[IBM Smarter Computing](https://twitter.com/)**
- **YouTube accounts related to System z:**
	- **[IBM System z](http://www.youtube.com/user/IBMSystemz)**
	- **[Destination z](http://www.youtube.com/user/destinationz1)**
	- **[IBM Smarter Computing](http://www.youtube.com/ibmsmartercomputing)**
- **Top System z blogs to check out:**
	- **[Mainframe Insights](https://www-304.ibm.com/connections/blogs/systemz/?lang=en_us)**
	- **[Smarter Computing](http://www.smartercomputingblog.com/)**
	- **[Millennial Mainframer](http://www.millennialmainframer.com/)**
	- **[Mainframe & Hybrid Computing](http://mainframeandhybrid.blogspot.com/)**
	- **[The Mainframe Blog](http://mainframe.typepad.com/)**
	- **[Mainframe Watch Belgium](http://mainframe-watch-belgium.blogspot.com/)**
	- **[Mainframe Update](http://mainframeupdate.blogspot.com/)**
	- **[Enterprise Systems Media Blog](http://enterprisesystemsmedia.com/blog)**
	- **[Dancing Dinosaur](http://dancingdinosaur.wordpress.com/)**
	- **[DB2 for z/OS](http://it.toolbox.com/blogs/db2zos)**
	- **[IBM Destination z](http://www.destinationz.org/Community.aspx)**
	- **[DB2utor](http://ibmsystemsmag.blogs.com/db2utor)**

**ITT** 

You

![](_page_24_Picture_41.jpeg)

![](_page_24_Picture_43.jpeg)

![](_page_25_Picture_0.jpeg)

# **Questions**

![](_page_25_Picture_2.jpeg)

26Complete your sessions evaluation online at SHARE.org/SFEval